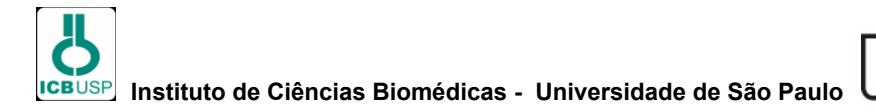

1) O algoritmo abaixo recebe o número total de eleitores de um município (Total), o número de votos brancos (VB), nulos (VN) e válidos (VV), depois calcula e escreve o percentual brancos(PB) percentual de válidos(PV) e o percentual de nulos (PN) que cada um representa em relação ao total de eleitores.

```
Ler Total, VB, VV, VN
PB <- VB * 100/Total
PV <- VV * 100/Total
PN <- VN * 100/Total
Escrever PB, PV, PN
```
I - O programa apresentará erro se o total de eleitores for 0 (zero). II - O programa apresentará erro se o número de votos brancos for 0 (zero). III - O número de votos brancos e nulos pode ser o mesmo. IV - O programa apresentará na tela o percentual de brancos, válidos, nulos e o número total de eleitores.

Assinale a alternativa correta referente as afirmações:

- a. Somente I, II estão corretas;
- b. Somente I, IV estão corretas;
- c. Somente III, IV estão corretas.
- d. Somente I, III estão corretas;
- 2) Segue o seguinte algoritmo: Onde  $X = 7.5$  Y = 25

```
z \leftarrow (x * y) + 5se z <= 0 então 
       resposta <- 'A' 
senão 
       se z <= 100 então 
              resposta <- 'B' 
        senão 
               resposta <- 'C' 
        fim_se 
fim_se 
escrever z, resposta 
I) O valor de resposta é A ;
II) O valor de resposta é C ;
```
III) O valor de Z é 192,5 ; IV) O valor de Z é 172,5 .

Os itens que apresentam todas as afirmações incorretas são:

- a. I, IV;
- b. I, III;
- c. II, III;
- d. II, IV.

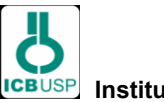

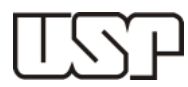

3) Considerando o algoritmo abaixo:

```
Ler Numero, Potencia
Result <- 1
Para I=1 até (Potencia -1) Faça
     Result <- Result * Numero
      I \leftarrow I + 1Fim-Para
Escreve Result
```
Onde a entrada dos valores Potencia, Numero foram respectivamente 5 e 3

- O valor do **Result** é:
- a. 54 ;
- b. 243 ;
- c. 81 ;
- d. 1.

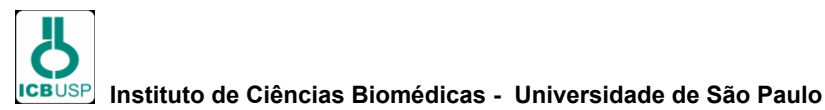

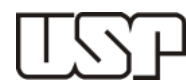

4) A concessionária de veículos "Carrão" está vendendo os seus veículos com desconto. Este algoritmo calcula e exibe o valor do desconto e o valor a ser pago pelo cliente. O desconto deverá ser calculado sobre o valor do veículo de acordo com o combustível (álcool – 25%, gasolina – 21% ou diesel – 14%). Colocando zero no valor do veiculo o programa encerra entrada de dados. No final ele informa o total de desconto e total pago pelos clientes.

```
var
desconto, valorPago, valorVeiculo, totalDesconto, totalPago: 
real
combustivel, opc: caractere
inicio
valorVeiculo <- 1
enquanto valorVeiculo <> 0 faça
      escrever("Digite o valor do veículo: ")
       ler(valorVeiculo)
       se valorVeiculo <> 0 entao
             escrever("Digite o combustível")
             escrever("(G)asolina / (A)lcool / (D)iesel: ")
             ler(combustivel)
             escolha combustivel
             caso "A"
                   desconto <- 0.25 * valorVeiculo
                   caso "G"
                         desconto <- 0.21 * valorVeiculo
                   caso "D"
                         desconto <- 0.14 * valorVeiculo
                   outrocaso
                         escreva("Combustível inválido!")
                         desconto <- 0
             fim_escolha
             valorPago <- valorVeiculo - desconto
             totalDesconto <- totalDesconto + desconto
             totalPago <- totalPago + valorPago
             escrever("Desconto no veículo: ",desconto)
             escrever("Valor total a ser pago: ",valorPago)
             escrever("Tecle enter para continuar...")
       fim_se
fim_enquanto
escrever("Total de descontos: ",totalDesconto)
escrever("Total Pago pelos clientes: ",totalPago)
```
Os irmãos Leonardo e Manuela pretendem comprar carros nessa concessionária. Leonardo pretende comprar um carro de valor de mercado de R\$ 25.000,00 que funciona a Gasolina. Manuela pretende comprar um carro de valor de mercado de R\$ 45.000,00 que funciona a Álcool.

- a. Leonardo pagara R\$ 19.350,00 e Manuela R\$ 33.650,00 ;
- b. Manuela pagara R\$ 33.750,00 e Leonardo R\$ 19.750,00 ;
- c. Leonardo vai ter mais desconto que Manuela;
- d. Manuela pagara R\$ 33.200,00 e Leonardo R\$ 19.550,00.

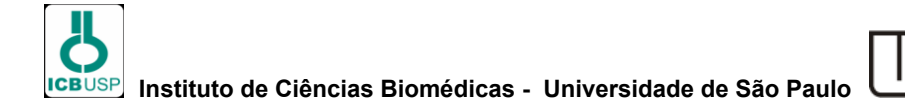

5) Na empresa que Manuela e Leonardo trabalha existe um regra com relação ao pagamento dos funcionários. Mulheres com idade acima de 30 anos ou igual, ganham uma comissão de R\$ 200,00 a mais no seu salário. Já os homens ganham apenas R\$ 100,00 a mais no salário para a mesma regra. Outra informação importante é que mulheres que são mais novas que 30 anos ganham R\$ 80,00 .

```
1 var
2 nome, sexo: caractere
3 idade, x: inteiro
4 salario: real
5
6 inicio
7 escrever("Digite o nome do funcionário: ")
8 ler(nome)
9 x < - 110 enquanto x = 1 faca
11 escrever("Digite o sexo Feminino(F) ou Masculino(M): ")
12 ler(sexo)
13 se sexo <> "F" entao
14 se sexo <> "M" entao
15 x <- 1
16 senao
17 x <- 0
18 fim se
19 senao
20 x <- 0
21 fim_se
22 fim_enquanto
23 escrever("Digite a idade: ")
24 ler(idade)
25 escrever("Digite o salário: ")
26 ler(salario)
27 se sexo = "M" entao
28 se idade >= 30 entao
29 salario <- salario + 100
30 senao
31 salario <- salario + 50
32 fim_se
33 senao
34 ###################################################### 
35 #
36 # Código a ser completado #
37 #
38 ###################################################### 
39 fim_se
40 limpatela
41 escrever(">>> Nome: ",nome)
42 escrever(">>> Salário: ",salario)
43
44 fim_algoritmo
```
Qual das alternativas têm as regras que completam o algoritmo:

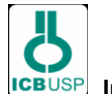

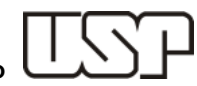

a. A linha 34 até a linha 38 deve conter a seguinte instrução:

```
34 se idade > 30 entao
35 salario <- salario + 200
36 senao
37 salario <- salario + 80
38 fim_se
```
- b. A linha 34 deve conter a seguinte instrução: 34 salario <- salario + 280
- c. A linha 34 até a linha 38 deve conter a seguinte instrução:

```
34 se idade < 30 entao
35 salario <- salario + 200
36 senao
37 salario <- salario + 80
38 fim_se
```
d. A linha 34 até a linha 38 deve conter a seguinte instrução:

```
34 se idade >= 30 entao
35 salario <- salario + 200
36 senao
37 salario <- salario + 80
38 fim_se
```
- 6) Selecione entre as alternativas abaixo, a única em que todos os itens são diagramas da UML:
	- a. classes, implantação, casos de uso e pacotes;
	- b. classes, casos de uso, fluxo de dados e implantação;
	- c. casos de uso, de testes, fluxo de dados e pacotes;
	- d. casos de uso, estados, sequencias e de testes.
- 7) Considere as seguintes afirmações:

I) Para relacionamentos de casos de uso, entre si, temos: generalização, extensão, inclusão e deleção. II) Para relacionamento entre atores, entre si, temos: generalização. III) Para relacionamento entre atores e casos de uso, temos apenas a associação.

Assinale a alternativa correta, referente as afirmações:

- a. Todas as afirmações estão corretas;
- b. Nenhuma das afirmações estão corretas;
- c. Somente II e III estão corretas;
- d. Somente I e II estão corretas.

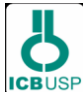

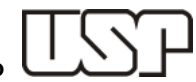

8) Considerando o código de uma determinada página abaixo:

```
<!DOCTYPE html PUBLIC "-//W3C//DTD XHTML 1.0 Transitional//EN" 
"http://www.w3.org/TR/xhtml1/DTD/xhtml1-transitional.dtd">
<html xmlns="http://www.w3.org/1999/xhtml" lang="pt-br" 
xml:lang="pt-br">
<head>
<meta http-equiv="Content-Type" content="text/html; 
charset=iso-8859-1" />
<title>Lugares</title>
<style type="text/css" media="all">
div {
      width:200px; 
     height:100px; 
     border:1px solid #000; 
      margin:20px; 
      }
</style>
<script type="text/javascript" src="../jquery-
1.2.6.js"></script>
<script type="text/javascript">
      $(document).ready(function(){
             $('button').click(function () {
                  $("#maresias").css('background', 'blue');
                  });
            });
</script>
</head>
<body>
      <button type="button">Escolher</button>
      <div id="maresias">Maresias procurada por praticantes de 
surfe.</div>
      <div id="praiagrande">Praia grande com belas praias de 
ondas calmas. </div>
      <div id="sorocaba">Sorocaba cidade tranquila para 
relaxar.</div>
</body>
</html>
```
- a. Ao clicar no botão escolher, a div maresias vai alterar sua cor de fundo;
- b. Ao clicar no botão escolher, a div sorocaba vai ter seu texto substituído;
- c. Ao clicar no botão escolher, a div maresias vai alterar a cor de sua fonte e de fundo;
- d. Ao clicar no botão escolher, a div maresias vai ficar vazia, ou seja, sem apresentar texto algum.
- 9) Sabe-se que uma tabela em HTML é escrito com as tags <table></table>. Considerando isso é correto afirmar que:
	- a. O elemento <thead> não é usado em conjunto com os elementos <tbody> e <tfoot> para especificar cada parte de uma tabela;
	- b. A tag <colgroup> especifica um grupo de uma ou mais colunas de uma tabela para formatação;
	- c. Uma célula em uma tabela é escrita com as tags  $\langle \text{tr}\rangle \langle \text{tr}\rangle$ ;
	- d. Um header de uma tabela é escrito com as tags  $\langle \text{td}\rangle\langle \text{td}\rangle$ .

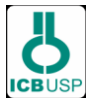

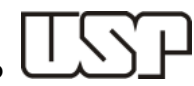

- 10) Qual das seguintes afirmações sobre a linguagem HTML está incorreta?
	- a. A tag <div> define uma divisão ou uma seção em um documento HTML;
	- b. A tag <strong></strong> especifica que o texto entre ela ficará em negrito;
	- c. A tag  $\langle br \rangle$  insere uma quebra de linha única;
	- d. A tag <h1> define o título menos importante (menor) e <h6> define a posição mais importante (maior).
- 11) Considere o código abaixo:

```
<!DOCTYPE html>
<html>
<head>
<style>
#p1
{
text-align:center;
color:red;
} 
#p2
{
text-align:center;
color:blue;
} 
h1.center
{
text-align:center;
}
h2.left
{
text-align:left;
}
</style>
</head>
<body>
<h1 class="center">ICB - USP </h1>
<p id="p1">Conhecendo nossa unidade:</p>
<p id="p5">O ICB possui 8 departamentos. </p>
</body>
</html>
```
É correto afirmar que:

- a. O texto da tag <h1> ficará alinhado a esquerda;
- b. O parágrafo id="p5" não terá nenhum estilo aplicado;
- c. O parágrafo id="p1" ficará alinhado ao centro e sua cor será azul;
- d. O parágrafo id="p1" ficará alinhado a esquerda e sua cor será azul.

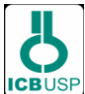

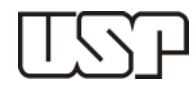

#### 12) Considere as seguintes afirmações sobre folha de estilo:

I) Em uma folha de estilo externa o arquivo deve ser salvo com a extensão css. II) Em uma folha de estilo interna você define estilos internos na seção head de uma página HTML, usando a tag <style>. III)O atributo de estilo pode conter qualquer propriedade CSS.

Assinale a alternativa correta:

- a. Somente I e II estão corretas;
- b. Somente I e III estão corretas;
- c. Todas as afirmações estão corretas;
- d. Nenhuma das afirmações estão corretas.
- 13) Considere a seguinte tabela e *query*:

*Tabela: DadosTrabalho*

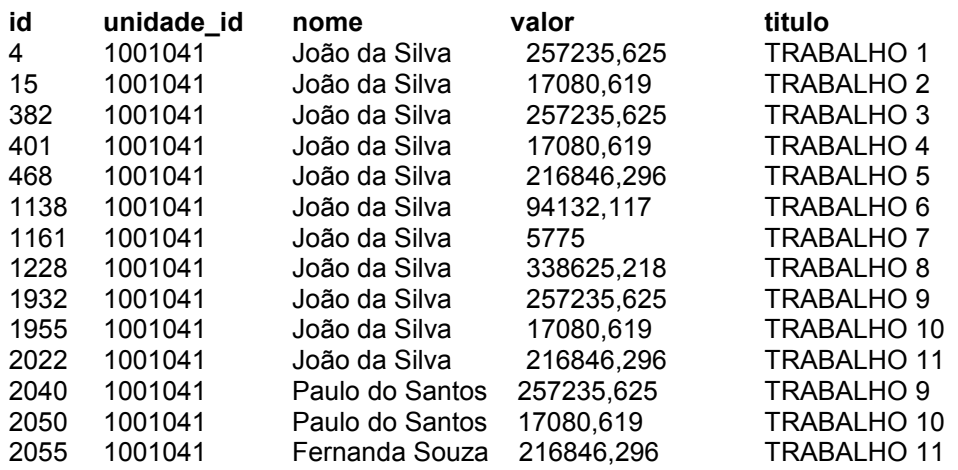

SELECT SUM(valor) AS total FROM DadosTrabalho WHERE nome = 'João da Silva'

Ao executar a *query* acima, quantas linhas foram retornadas:

- a. 11;
- b. 15;
- c. 1;
- d. 0.

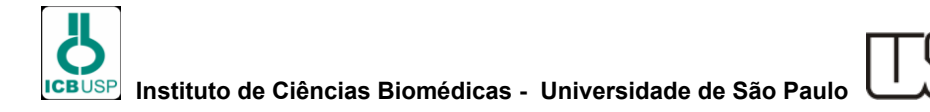

### 14) Considere a tabela abaixo:

*Tabela: DadosTrabalho*

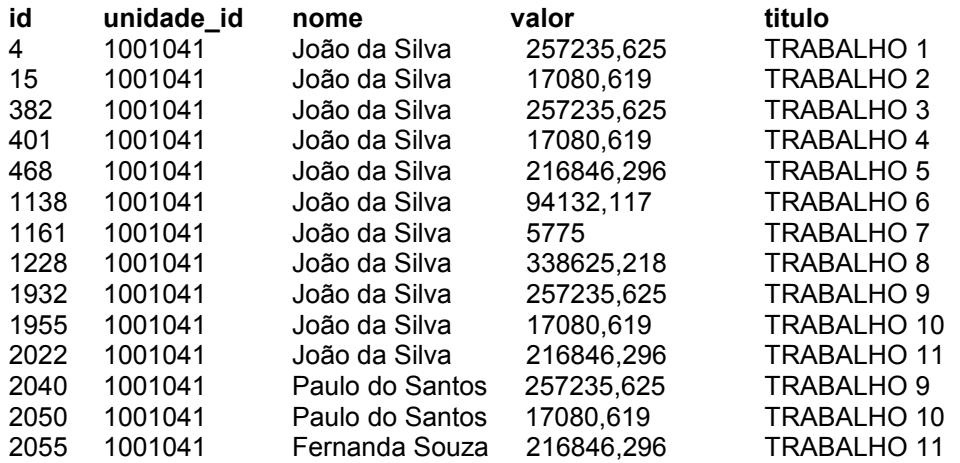

É preciso atualizar a unidade do Paulo do Santos e também incluir mais um trabalho feito pela Fernanda Souza. O campo id é auto incrementável. Em qual alternativa estão as *queries* que fazem essas alterações na tabela:

- a. UPDATE DadosTrabalho SET unidade id = 1001045 WHERE nome = 'Paulo do Santos'; INSERT INTO DadosTrabalho (unidade\_id, nome, valor, titulo) values (1001041, 'Fernanda Souza', 21000, 'Trabalho X')
- b. UPDATE SET unidade id = 1001045 WHERE nome = "Paulo do Santos"; INSERT DadosTrabalho (unidade id, nome, valor, titulo) values (1001041, "Fernanda de Souza", 21000, 'Trabalho X')
- c. SELECT \* FROM DadosTrabalho WHERE nome = "Paulo do Santos"; INSERT DadosTrabalho (unidade\_id, nome, valor, titulo) values (1001041, "Fernanda Souza", 21000, 'Trabalho X')
- d. ALTER TABLE DadosTrabalho SET unidade\_id = 1001045 WHERE nome = "Paulo do Santos"; INSERT INTO DadosTrabalho (1001041, "Fernanda Souza", 21000, 'Trabalho X')

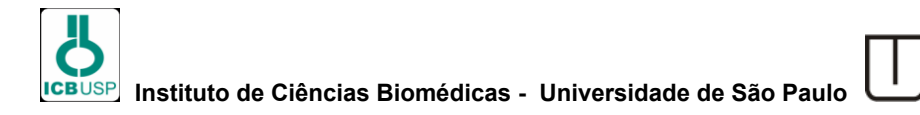

15) Considere a tabela abaixo:

*Tabela: CreditCard*

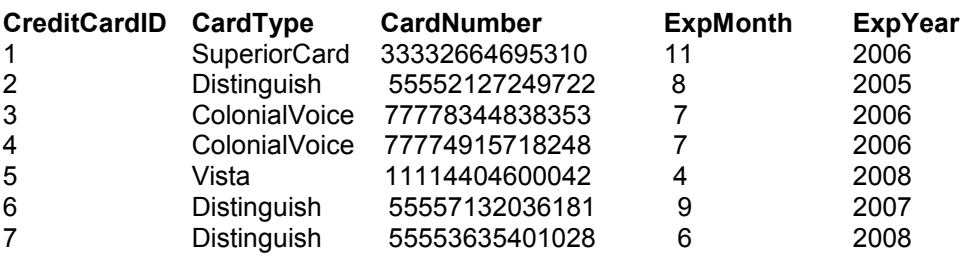

O gerente do banco precisa de um relatório com os dados do número dos cartões (CardNumber) , tipo do cartão (CardType) , ano de expiração (ExpYear) de determinados cartões que expiraram entre 2006 e 2008 e que os tipos dos cartões (CardType) sejam SuperiorCard e Vista. Qual alternativa atende essa requisição?

- a. SELECT \* FROM CreditCard WHERE ExpYear = 2006 AND 2008 AND CardType IN ('SuperiorCard', 'Vista')
- b. SELECT CardType, CardNumber, ExpYear FROM CreditCard WHERE ExpYear BETWEEN 2006 AND 2008 AND CardType = 'SuperiorCard'
- c. SELECT CardType, CardNumber, ExpYear FROM CreditCard WHERE ExpYear BETWEEN 2006 AND 2008 AND CardType UNION ('SuperiorCard', 'Vista')
- d. SELECT CardType, CardNumber, ExpYear FROM CreditCard WHERE ExpYear BETWEEN 2006 AND 2008 AND CardType IN ('SuperiorCard', 'Vista')

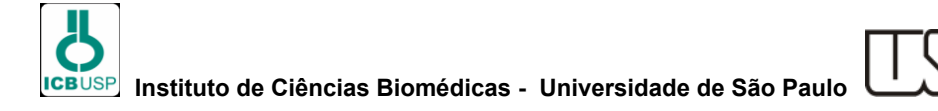

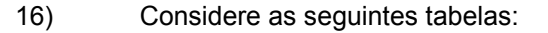

*Tabela: StateProvince*

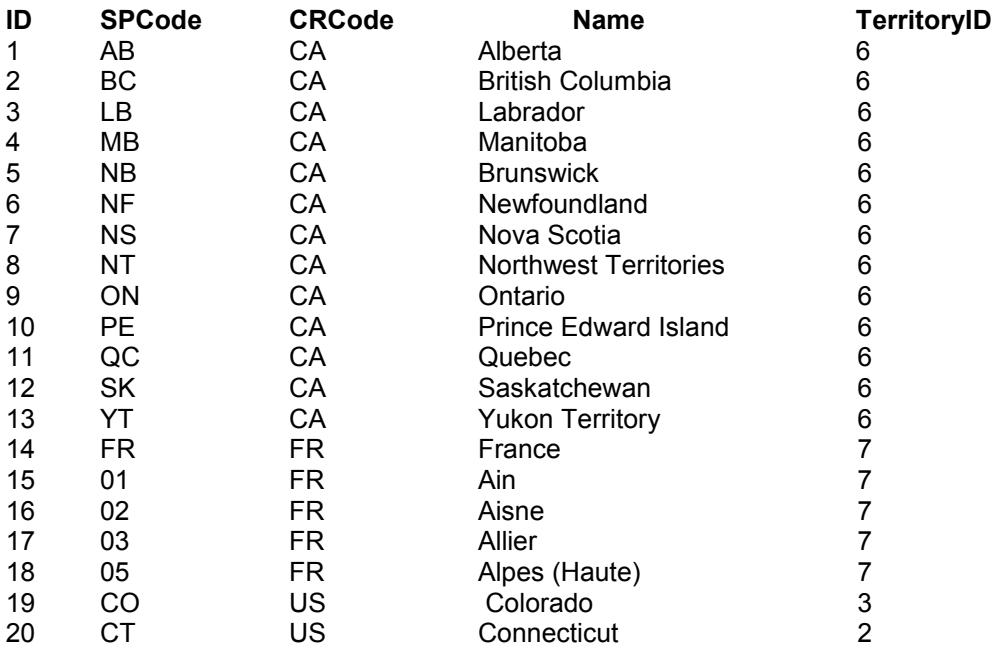

# *Tabela: CountryRegionCode*

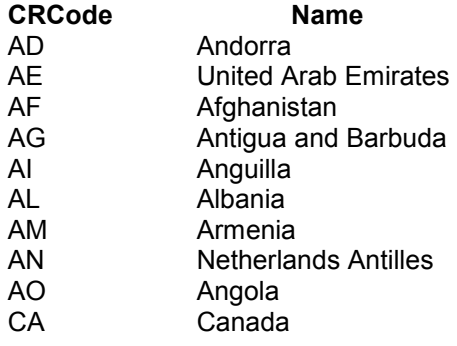

Foi executada a seguinte *query*:

SELECT S.Name as Estado, S. SPCode as CodEstado, C.Name as Pais FROM StateProvince S INNER JOIN CountryRegionCode C ON S.CRCode = C.CRCode WHERE C.CRCode = 'CA' ORDER BY S.Name

Qual das alternativas abaixo apresenta o resultado da query acima?

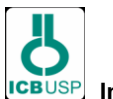

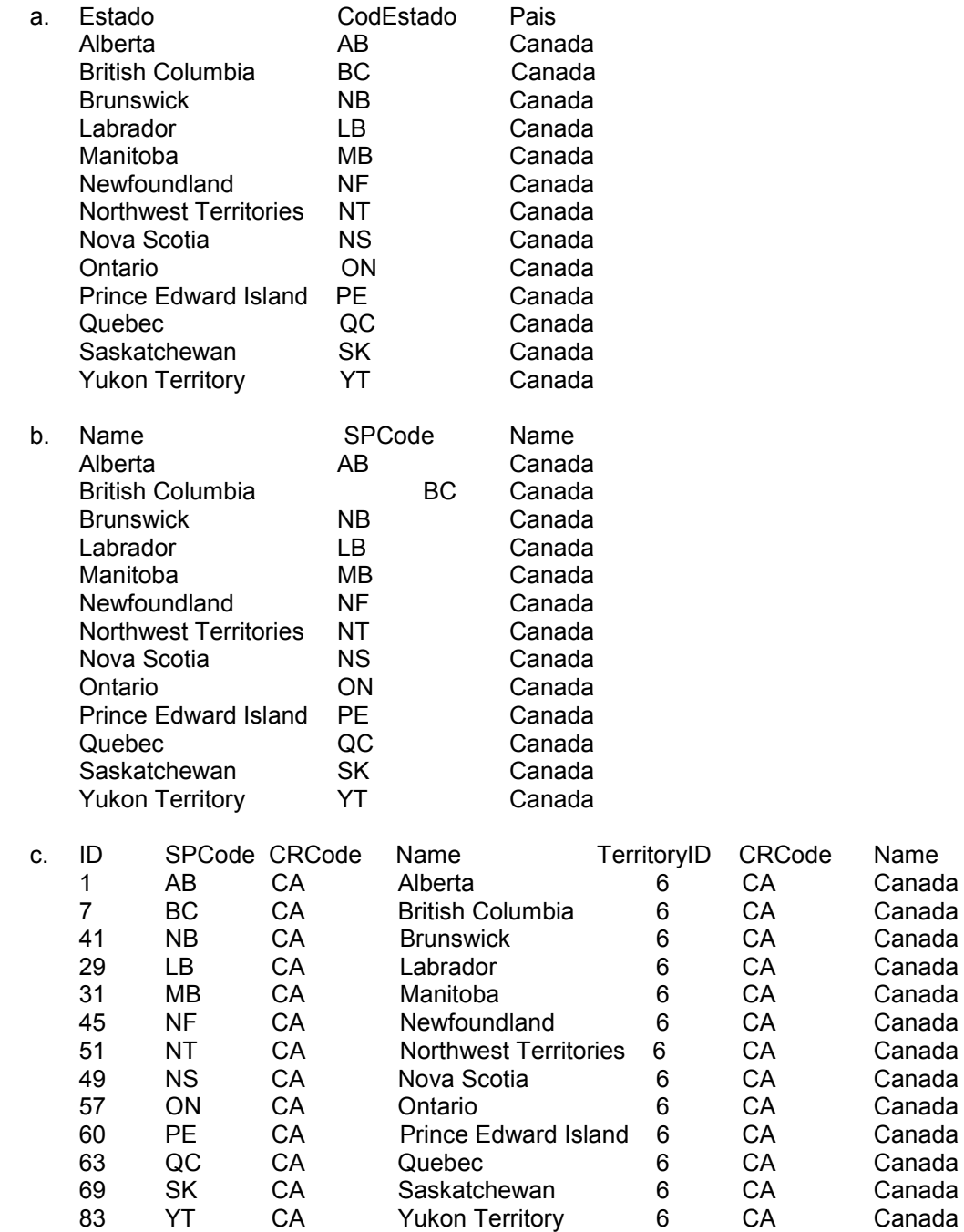

d. Nenhuma das anteriores

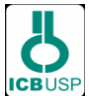

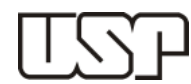

### 17) Considere as seguintes afirmações sobre banco de dados:

I) DISTINCT é colocado logo após o SELECT e instrui o comando a eliminar as linhas duplicadas no conjunto de resultados. II) COUNT retorna um número de valores em um conjunto. III) HAVING restringe os registros retornados por uma cláusula GROUP BY.

Assinale a alternativa correta:

- a. Somente as afirmações I e II estão corretas;
- b. Somente as afirmações I e III estão corretas;
- c. Todas as afirmações estão corretas;
- d. Nenhuma das afirmações estão corretas.

## 18) Considere a seguinte tabela:

*Tabela: StateProvince*

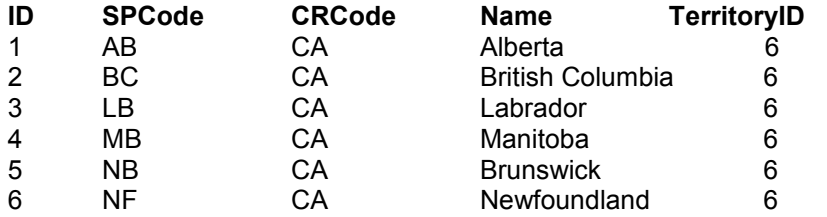

Foi requisitada uma alteração na tabela acima, é preciso incluir uma nova coluna chamada *typeprovince* com tamanho de 20 caracteres.

Qual alternativa executa essa alteração?

- a. CREATE TABLE StateProvince (typeprovince varchar NOT NULL)
- b. ALTER TABLE StateProvince CREATE typeprovince varchar(20)
- c. ALTER TABLE StateProvince ALTER COLUMN typeprovince varchar(20)
- d. ALTER TABLE StateProvince ADD typeprovince varchar(20)

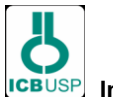

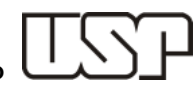

19) Considere a seguinte estrutura de tabela:

*Tabela: Empregados* id int nome varchar(200) data\_admissao datetime data\_demissao datetime salario float

O presidente de uma determinada empresa pediu ao pessoal da informática que crie um relatório que apresente todos os funcionários que foram admitidos em 2011 para que possa dar um prêmio de produtividade. Qual das alternativa abaixo tem a busca que retornará esses dados?

- a. SELECT \* FROM Empregados WHERE MONTH(data\_admissao) = 2011
- b. SELECT \* FROM Empregados WHERE data\_admissao = '2011-01-01'
- c. SELECT \* FROM Empregados WHERE YEAR(data\_admissao) = 2011
- d. SELECT \* FROM Empregados WHERE YEAR(data\_admissao) > 2011
- 20) Considere as seguintes afirmações sobre banco de dados:

I) A cláusula WHERE é utilizada para definir critérios com o objetivo de filtrar o resultado de uma query. II) A função MIN retorna o maior valor de um conjunto de valores. III) O comando DELETE pode ser utilizado quando desejamos excluir os dados de uma tabela.

- a. Somente as afirmações I e II estão corretas;
- b. Somente as afirmações I e III estão corretas;
- c. Todas as afirmações estão corretas;
- d. Nenhuma das afirmações estão corretas.
- 21) Qual é o padrão de projeto empregado pelo Rails?
	- a. MVC;
	- b. Observer;
	- c. Singleton;
	- d. Decorator.

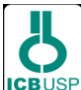

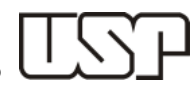

22) Considere as seguintes afirmações sobre o Rails:

I) O Rails pode ser instalado com o comando: *\$ rails -v* II) Views: são templates que contêm a marcação HTML a ser renderizada em um navegador. III) Active Record é uma biblioteca que manipula a abstração e interação do banco de dados.

Assinale a alternativa correta:

- a. Somente as afirmações I e II estão corretas;
- b. Somente as afirmações II e III estão corretas;
- c. Somente as afirmações I e III estão corretas;
- d. Todas as afirmações estão corretas.
- 23) É possível fazer uma nova aplicação em Rails versão 3.0 ou superior com apenas um comando. Qual é este comando?
	- a. \$ rails new projeto
	- b. \$ gem rails new projeto
	- c. \$ rails create projeto
	- d. \$ rails install projeto
- 24) Assinale a alternativa incorreta sobre o Rails:
	- a. A pasta app tem algumas subpastas, entre elas estão: controller, view e helpers.
	- b. O arquivo database.yml contém informações referente a conexão com o banco de dados.
	- c. O comando \$ rake db:create:all cria todos os bancos de dados da aplicação: ambiente desenvolvimento, ambiente teste e produção.
	- d. O comando \$ rake generate model Artigo cria todos os arquivos referente ao controller e ao modelo da tabela Artigo.
- 25) Considere o seguinte trecho de código:

```
class Article < ActiveRecord::Base
     belongs_to :user
end
class User < ActiveRecord::Base
     has many :articles
end
```
Sobre essa associação é correto afirmar que:

- a. Esta é uma associação um para muitos;
- b. Esta é uma associação um para um;
- c. Esta é uma associação muitos para muitos;
- d. Não existe associações nestas tabelas.

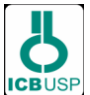

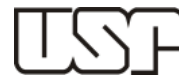

- 26) Sobre Controle de contas de usuário (UAC), é correto afirmar que:
	- a. É um recurso do Windows que pode ajudar a impedir alterações não autorizadas no computador;
	- b. É um recurso do Windows que serve para ativar e desativar contas de usuário;
	- c. É um recurso do Windows que serve para alterar a senha das contas de usuário;
	- d. É um recurso do Windows que serve para criar e remover contas de usuário.
- 27) Considere as seguintes afirmações sobre a linguagem Ruby:

I) Para comentar um código uma das formas é utilizar os caracteres (//). II) Uma variável de instância, começa com o caractere (@). III) Uma string é definida se estiver entre aspas duplas ("...") ou aspas simples ('...').

- a. Somente as afirmações I e II estão corretas;
- b. Somente as afirmações II e III estão corretas;
- c. Somente as afirmações I e III estão corretas;
- d. Todas as afirmações estão corretas.
- 28) É preciso remover um diretório chamado documentos em um sistema operacional linux. Qual comando que executará isso?
	- a. rm -i documentos
	- b. rm -rf documentos
	- c. rd -f documentos
	- d. rn -f documentos
- 29) Sobre as variáveis em um script shell do linux, é correto afirmar que:
	- a. São áreas de memória que podem conter dados que não serão utilizados por diversos programas.
	- b. Essas variáveis devem ser sempre declaradas para que qualquer script funcione.
	- c. Uma variável é definida simplesmente atribuindo-se um valor a ela.
	- d. É obrigatório definir o tipo de variável.
- 30) Qual a função principal do programa SSH, utilizado no Linux?
	- a. através de um conjunto de padrões e do protocolo associado ele permite estabelecer uma conexão segura entre dois computadores.
	- b. executar comandos em uma máquina local.
	- c. aplicar regras de acesso a diversos serviços em um servidor.
	- d. gerenciar pacotes para distribuições linux.

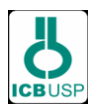

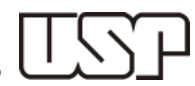

- 31) Considere a tecnologia USB (Universal Serial Bus). Podemos afirmar que:
	- a. Ela possui problemas de compatibilidade com os sistemas operacionais.
	- b. Utiliza o padrão Plug and Play.
	- c. Só é possível conectar/desconectar um periférico USB no computador com ele desligado.
	- d. Possui poucas vantagens pois seu custo é elevado.
- 32) Considerando as seguintes afirmações:

I) Caso aconteça uma falha de energia, tudo que estiver na memória RAM é perdido. II) Buffers são áreas da memória, alocadas para armazenamento temporário de dados.

III) A BIOS é a responsável por iniciar o *hardware* e fazer a carga do sistema operacional.

- a. Somente as afirmações I e II estão corretas.
- b. Somente as afirmações I e III estão corretas.
- c. Todas as afirmações estão corretas.
- d. Nenhuma das afirmações estão corretas.
- 33) Qual é a fórmula no MS-Excel para obtermos a soma das células A5 e B6 ?
	- a.  $=$ soma $(a5:b6)$
	- b.  $=$ soma $(a5;b6)$
	- c. =soma(a5..b6)
	- d.  $=$ soma $(a5,b6)$
- 34) Você é o administrador de uma rede com dois servidores Windows e 65 clientes Windows 7. As 11 horas da manhã, 3 usuários ligam para comunicar que eles estão tendo problemas de conectividade de rede. Depois de investigar, você identifica que o servidor DHCP está com defeito. Como você pode dizer que a falha do servidor DHCP é a causa dos problemas de conectividade experimentado por três usuários?
	- a. Quando você verifica os computadores deles, eles tem um endereço IP de valor 0.0.0.0.
	- b. Quando você verifica os computadores deles, eles tem um endereço IP correspondente a range 192.168.x.x.
	- c. Quando você verifica os computadores deles, eles tem um endereço de rota padrão de valor 255.255.255.255.
	- d. Quando você verifica os computadores deles, eles tem um endereço IP correspondente a range 169.254.x.x.

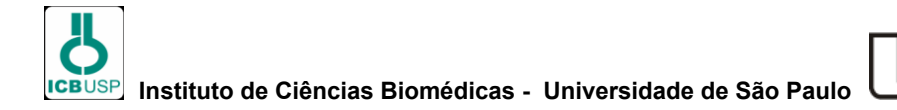

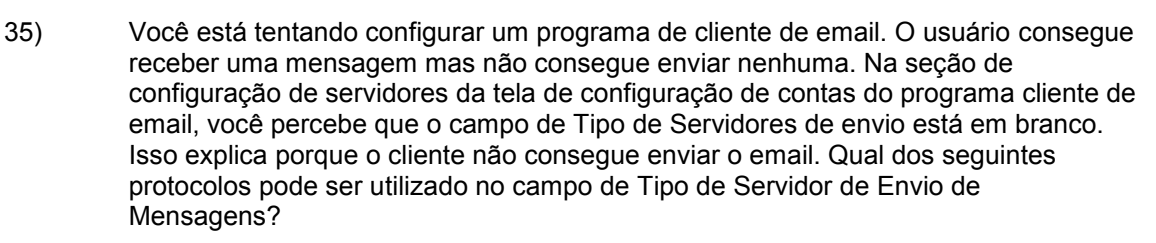

- a. NMP
- b. POP3
- c. SMTP
- d. SNMP

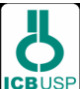

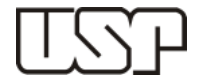

Refer to this version of the passage to answer the following questions. *Paragraph*

## **Cloud computing fundamentals**

- 1 In the last few years, Information Technology (IT) has embarked on a new paradigm — cloud computing. Although cloud computing is only a different way to deliver computer resources, rather than a new technology, it has sparked a revolution in the way organizations provide information and service.
- 2 Originally IT was dominated by mainframe computing. This sturdy configuration eventually gave way to the clientserver model. Contemporary IT is increasingly a function of mobile technology, pervasive or ubiquitous computing, and of course, cloud computing. But this revolution, like every revolution, contains components of the past from which it evolved.
- 3 Thus, to put cloud computing in the proper context, keep in mind that in the DNA of cloud computing is essentially the creation of its predecessor systems. In many ways, this momentous change is a matter of "back to the future" rather than the definitive end of the past. In the brave new world of cloud computing, there is room for innovative collaboration of cloud technology and for the proven utility of predecessor systems, such as the powerful mainframe. This veritable change in how we compute provides immense opportunities for IT personnel to take the reins of change and use them to their individual and institutional advantage.

## **What is cloud computing?**

- 4 Cloud computing is a comprehensive solution that delivers IT as a service. It is an Internet-based computing solution where shared resources are provided like electricity distributed on the electrical grid. Computers in the cloud are configured to work together and the various applications use the collective computing power as if they are running on a single system.
- 5 The flexibility of cloud computing is a function of the allocation of resources on demand. This facilitates the use of the system's cumulative resources, negating the need to assign specific hardware to a task. Before cloud computing, websites and server-based applications were executed on a specific system. With the advent of cloud computing, resources are used as an aggregated virtual computer. This amalgamated configuration provides an environment where applications execute independently without regard for any particular configuration.

## **Why the rush to the cloud?**

6 There are valid and significant business and IT reasons for the cloud computing paradigm shift. The fundamentals of outsourcing as a solution apply.

**Reduced cost:** Cloud computing can reduce both capital expense (CapEx) and operating expense (OpEx) costs because resources are only acquired when needed and are only paid for when used.

**Refined usage of personnel:** Using cloud computing frees valuable personnel allowing them to focus on delivering value rather than maintaining hardware and software.

**Robust scalability:** Cloud computing allows for immediate scaling, either up or down, at any time without longterm commitment.

SOURCE: [http://www.ibm.com/developerworks/cloud/library/cl-cloudintro/,](http://www.ibm.com/developerworks/cloud/library/cl-cloudintro/) 10/05/2013

- 36) What is Cloud Computing?
	- a. A cloud is a visible aggregate of tiny water droplets and/or ice crystals suspended in the atmosphere.
	- b. Cloud computing is a general term for anything that involves delivering hosted services over the Internet.

Cloud computing is a comprehensive solution that combines Computer Theft

- c. Recovery, Data Protection, Secure Asset Tracking and the peace of mind offered by a Recovery Guarantee.
- d. Cloud computing is an internet-based, nonprofit listing service for securities offerings of small, growing companies located throughout the nation.

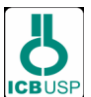

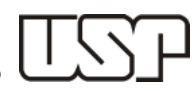

- 37) The expression "keep in mind" in paragraph 3 is closest in meaning to:
	- a. neglect
	- b. [disregard](http://thesaurus.com/browse/tiny)
	- c. overlook
	- d. consider
- 38) It can be inferred from paragraph 1 that:
	- a. Cloud computing is a new technology.
	- b. Cloud computing is not revolutionary at all.
	- c. Computer resources deliverable as services over internet is cloud computing.
	- d. With no fundamental changes in the way organizations provide information and service, managers can use cloud computing to gain both efficiency and effectiveness by moving to new and/or better production methods.
- 39) According to paragraph 6, it is NOT true that:
	- a. Cloud computing can reduce operational costs.
	- b. Using clouding computing, IT staff has to spend great deal of time with maintaining<br>b. beginning hardware and software.
	- c. Cloud computing permits scalability without long-term commitment.
	- d. Cloud computing allows better IT staff utilization.
- 40) The word sturdy in paragraph 2 could best be replaced by:
	- a. solid
	- b. skinny
	- c. weak
	- d. frail